## ProofHub raccourcis clavier

## Windows

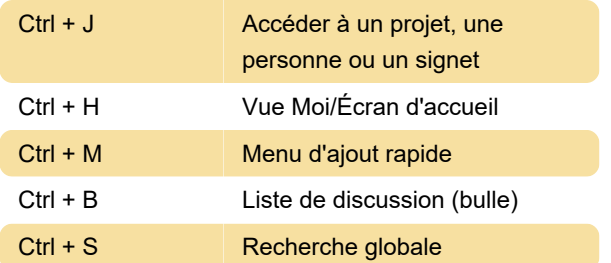

## macOS

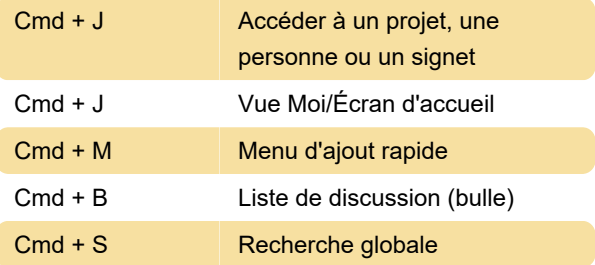

Dernière modification: 09/12/2022 18:49:54

Plus d'information: [defkey.com/fr/proofhub](https://defkey.com/fr/proofhub-raccourcis-clavier)[raccourcis-clavier](https://defkey.com/fr/proofhub-raccourcis-clavier)

[Personnalisez ce PDF...](https://defkey.com/fr/proofhub-raccourcis-clavier?pdfOptions=true)